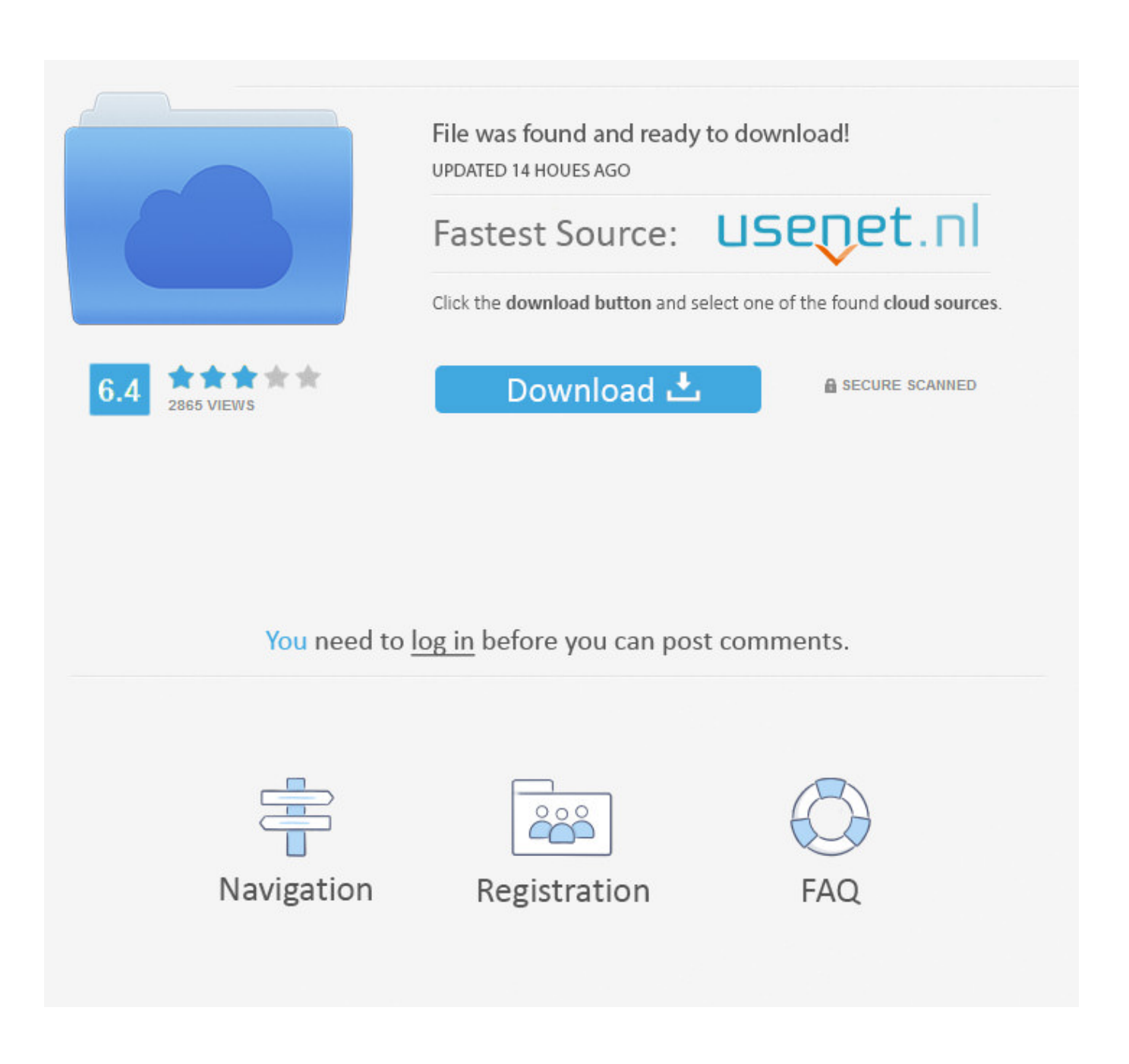

[Download Chrome Cleanup Tool For Mac](https://distracted-spence-1935a3.netlify.app/Intel-945-linux-driver#rifm=SneiL12BYH2qGqwyVXMB39grJfwtGi3BgbcBV9gvGaxDUfwz==)

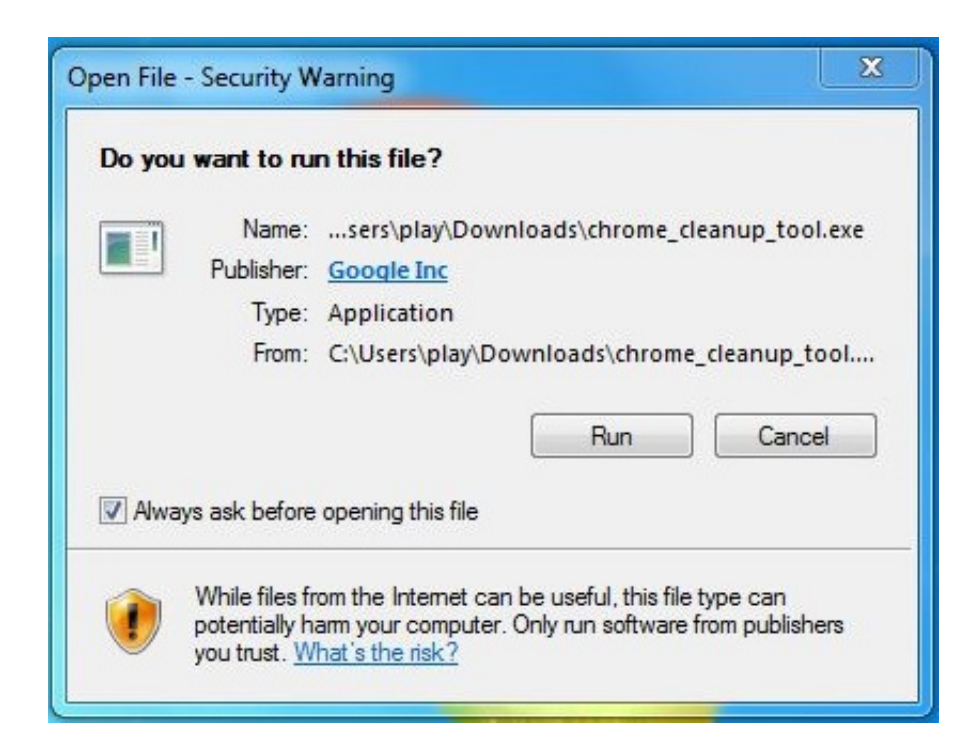

[Download Chrome Cleanup Tool For Mac](https://distracted-spence-1935a3.netlify.app/Intel-945-linux-driver#rifm=SneiL12BYH2qGqwyVXMB39grJfwtGi3BgbcBV9gvGaxDUfwz==)

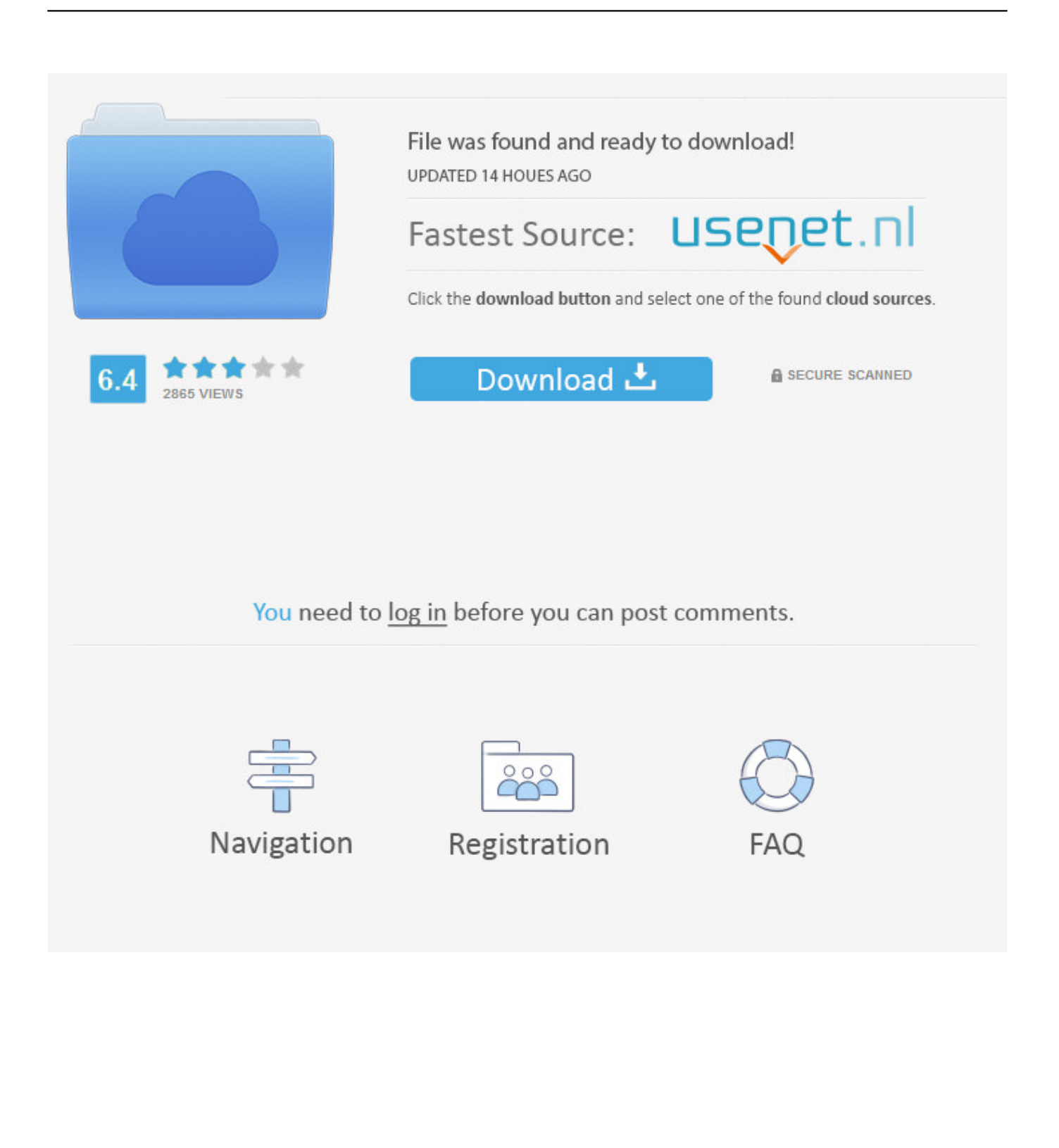

In order to fix it you need a Chrome Cleanup Tool Download Chrome Cleanup Tool For MacDownload Google Chrome Cleanup Tool For MacUse Chrome Cleanup ToolClear your browser history, cache and cookies on a selected interval in just one click.. The tool will automatically perform the scan on your particular device and if it finds any malicious program, it will alert you and wait for you to remove the program.

- 1. chrome cleanup tool
- 2. chrome cleanup tool download
- 3. chrome cleanup tool for chromebook

Chrome CleanUp Tool will help to remove the unwanted files and unwanted programs.

### **chrome cleanup tool**

chrome cleanup tool, chrome cleanup tool for windows, chrome cleanup tool download, chrome cleanup tool for android, chrome cleanup tool for chromebook, chrome cleanup tool for mac, chrome cleanup tool for iphone, chrome cleanup tool reddit, chrome cleanup tool extension, chrome cleanup tool 2020 [Transfer Songs From Ipod To Itunes Library On Mac](https://tranwallgalburg.weebly.com/blog/transfer-songs-from-ipod-to-itunes-library-on-mac)

Uninstall Google Chrome manually Uninstall Google Chrome using App Cleaner & Uninstaller.. If you are looking for the best Chrome Cleanup tool for Mac, Windows and Android, this is just the article for you.. Chrome Cleanup Tool Enterprise Google Chrome Browser Devices Google Cloud Download Chrome for Windows.. When it comes to the most widely used and popular browsers, Google Chrome is listed among them. [Free Proofreading Software For Mac](https://site-3807941-4465-2165.mystrikingly.com/blog/free-proofreading-software-for-mac)

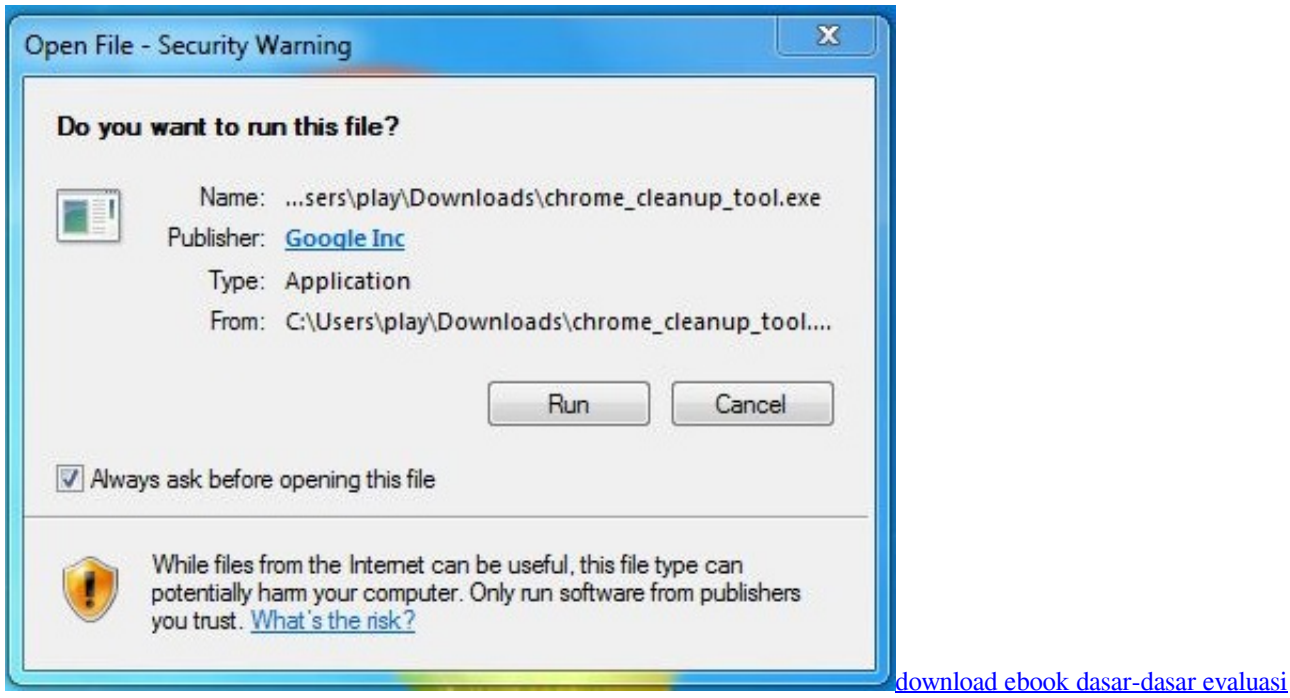

#### [pendidikan](https://download-ebook-dasardasar-evaluasi-pendidikan-96.peatix.com/view)

# **chrome cleanup tool download**

### [Xamarin Studio Vs Visual Studio For Mac](http://amerchia.yolasite.com/resources/Xamarin-Studio-Vs-Visual-Studio-For-Mac.pdf)

 Applications which include malware, unwanted programs and adware extensions, create problem in its working and the cleanup tool seeks to find these applications.. Contents4 Chrome Cleanup using Startup ManagerHow to Download Combo Cleaner

Chrome Cleanup Tool for MacStep 1: Download Combo cleaner from the Apple App Store and install it on your Mac. [Amnesia](https://contdownperpro.therestaurant.jp/posts/15674354) [Free Download Mac](https://contdownperpro.therestaurant.jp/posts/15674354)

## **chrome cleanup tool for chromebook**

### [Super Mario 64 Hd Download Mac](https://tombcomphostrep.weebly.com/blog/super-mario-64-hd-download-mac)

Once you remove it, your device's system will be set to default settings by Google.. Download Chrome CleanUp Tool For Windows and Mac: Chrome CleanUp Tool will be a very useful application in any device as it helps your device to be free from virus and it makes your device to work at full speed.. The tool scans your computer and looks for the problem that is creating errors in the functioning of Google Chrome.. It is an important part of our smartphones, PCs and laptops Majority of us have set it as default browser but sometimes it crashes.. Clean Chrome is a useful and lightweight add-on designed for a more comfortable browsing experience.. 6 - 10 9 are no longer supported However, for some reason, you may need to uninstall Chrome, for example, to solve a browser issue or you switched to the Safari browser.. Download Chrome for Mac For Mac OS X 10 10 or later This computer will no longer receive Google Chrome updates because Mac OS X 10.. In this article, we explain how to uninstall Google Chrome on Mac safely and completely.. This tool is provided by Google to help you fix malware attacks and other such issues.. One of the best cleaning history and cache tools for your Chromebook, Windows PC, Mac or Linux. e828bfe731 [Adbfire 1.30 Download](http://clasommi.yolasite.com/resources/Adbfire-130-Download.pdf)

e828bfe731

[pages convert to txt download for mac os x](https://unposricomp.over-blog.com/2021/03/pages-convert-to-txt-download-for-mac-os-x.html)